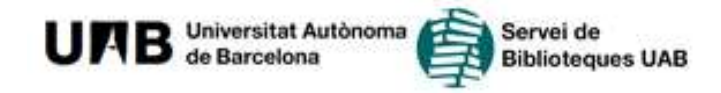

Què és el DDD?

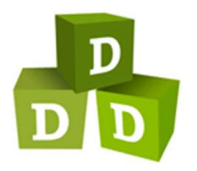

El DDD és el Dipòsit Digital de Documents de la UAB: recopila, gestiona, difon i preserva la producció científica, docent i administrativa de la universitat.

# Què hi puc trobar?

Aplega una col·lecció diversa quant a suports, temàtica i tipologia de documents. Recull les revistes editades per la Universitat Autònoma de Barcelona (UAB), articles publicats pels docents i investigadors, guies docents, manuscrits i edicions especials digitalitzades per les biblioteques, recursos de l'aula, vídeos, cartells, fotografies, treballs de recerca, programes de curs, fons personals i institucionals i molts altres recursos documentals.

# On i com es consulta?

Des de l'adreça web ddd.uab.cat

El contingut del DDD és de lliure accés per a tothom, llevat d'alguns documents que tenen l'accés restringit als ordinadors connectats a la xarxa UAB i que s'indiquen amb aquesta nota

Accés restringit a la UAB

Si sou membres de la comunitat universitària i voleu consultar aquests documents des de fora del campus heu d'utilitzar el servei ARE (Accés als Recursos Electrònics des de fora de la UAB).

# Com fer una cerca

Podeu cercar per títol, autor, resum, paraula clau, i fins i tot dins del text complet dels fitxers pdf fent servir el desplegable.

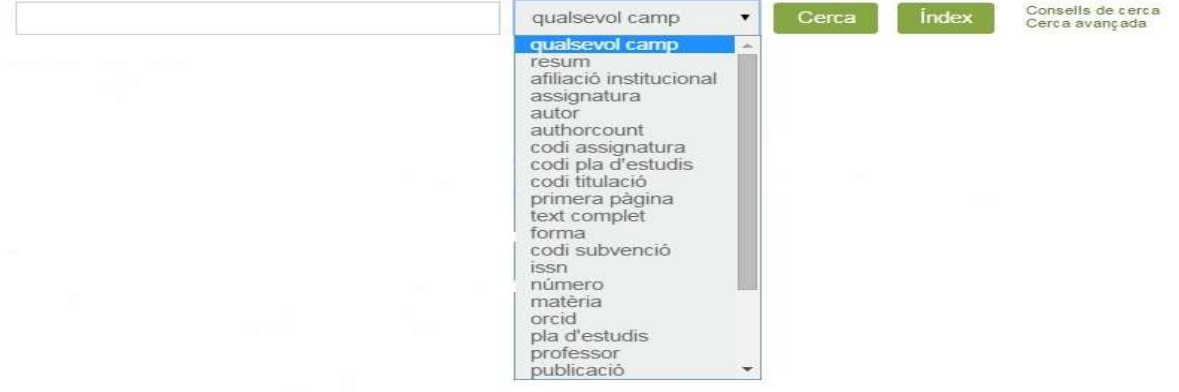

Si ho voleu, podeu limitar la cerca a una col·lecció o col·leccions concretes marcant o desmarcant els requadres ubicats a la part esquerra de les col·leccions.

Cal diferenciar les opcions de cerca: Cerca i index Tots dos botons s'obtenen fent la cerca avançada.

El botó Cerca recupera el terme o termes cercats i presenta els registres recuperats diferenciats per a cada col·lecció.

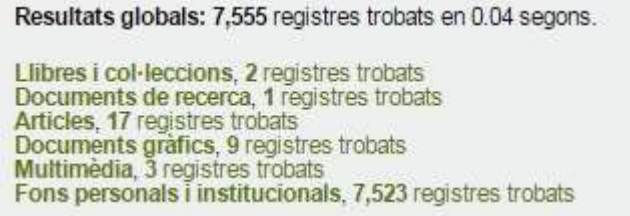

En aquest cas els resultats es poden limitar per col·lecció i nombre i visualitzar en diferents formats.

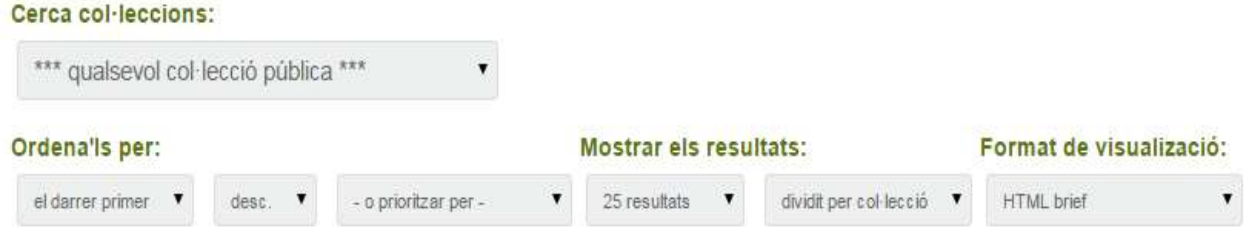

La cerca avançada permet buscar documents combinant termes presents en camps concrets (com a autor, títol, matèria, etc.) mitjançant operadors booleans o de proximitat (i, o, i no).

Si voleu més informació, disposeu també dels consells de cerca (ddd.uab.cat/help/search-tips).

El botó Índex recupera els termes similars al cercat i els presenta en ordre alfabètic.

Les paraules més properes a biblioteques, a qualsevol col·lecció, són:

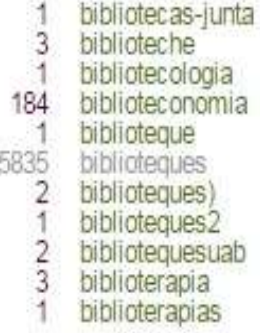

#### Col·leccions virtuals

Dins d'algunes col·leccions de documents – com ara els llibres, els cartells o els vídeos- hi ha l'epígraf "Enfocat a:" a la dreta de la pantalla, on apareixen llistades les col·leccions virtuals que agrupen documents amb algun element en comú.

Per exemple, dins de la col·lecció de Llibres https://ddd.uab.cat/collection/llibres hi ha diverses col·leccions basades en l'origen dels seus llibres, les seves característiques o la seva temàtica:

Enfocat a:

Antiquâria (abans 1801) (103) Biblioteca Digital d'Història de l'Art Hispanic (468) Eines d'Innovació Docent en Educació Superior (7) Focus on international migration (21) Llibres històrics de veterinària (136) Manuscrits (S. XI-XIX) (127) Memòria personal (83) Papers del CEDOC (5) Studia aurea monográfica (94) Unitat d'Assessorament Psicopedagògic de la UAB (7)

# El meu compte

La consulta del DDD es pot fer com a visitant o com a usuari de la comunitat UAB identificat amb NIU. https://ddd.uab.cat/youraccount/login

Els usuaris visitants poden fer cistelles, alertes, consultes i descarregues de documents amb normalitat, fins i tot accedir als documents d'ús restringit si es troben dins de la xarxa UAB.

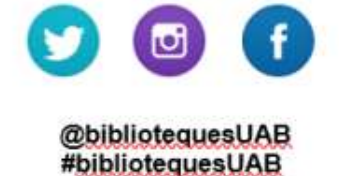

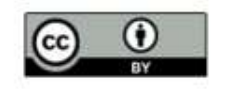

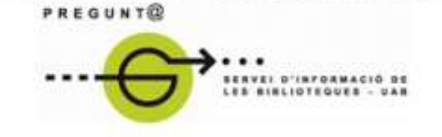

www.uab.cat/biblioteques/pregunta

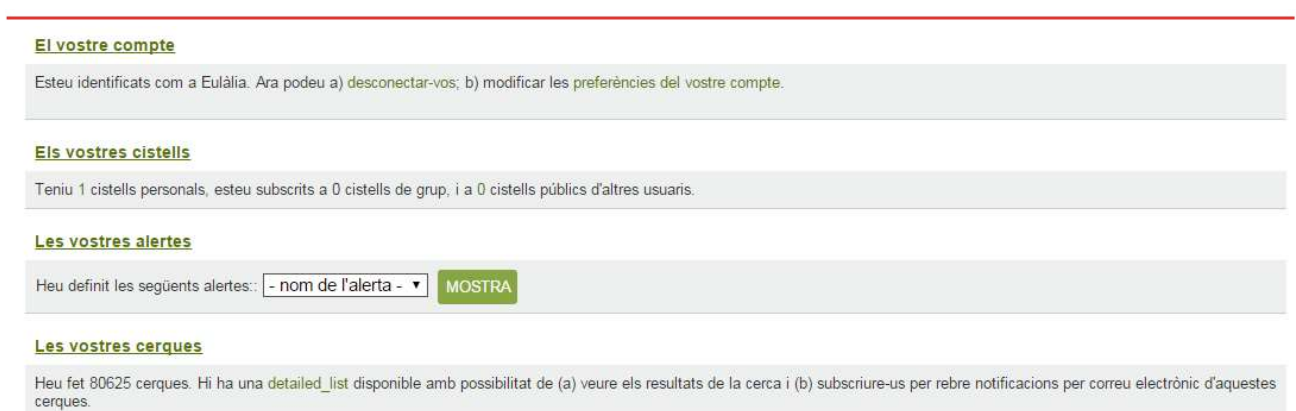

# Identificació

Si pertanyeu a la Comunitat Universitària us podeu identificar mitjançant el NIU de la UAB i la vostra contrasenya habitual.

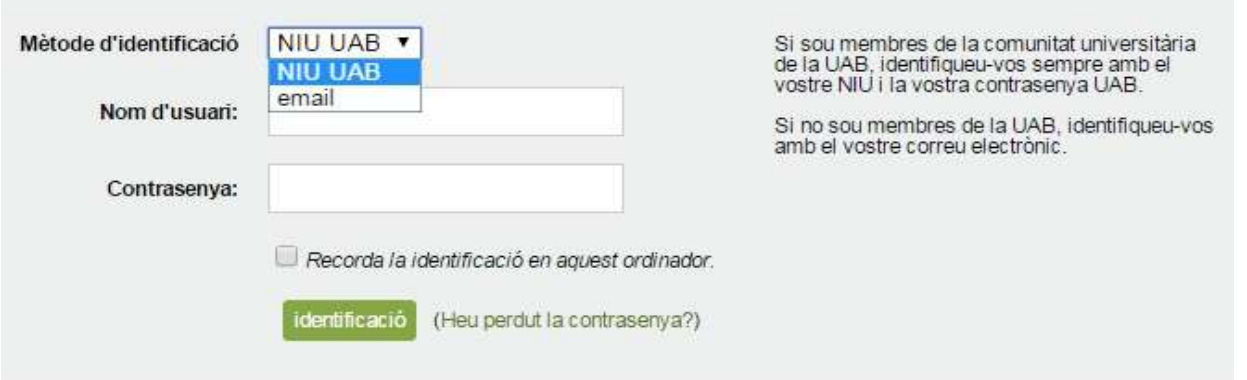

Si no pertanyeu a la UAB cal que prèviament registreu el vostre correu electrònic https://ddd.uab.cat/youraccount/register

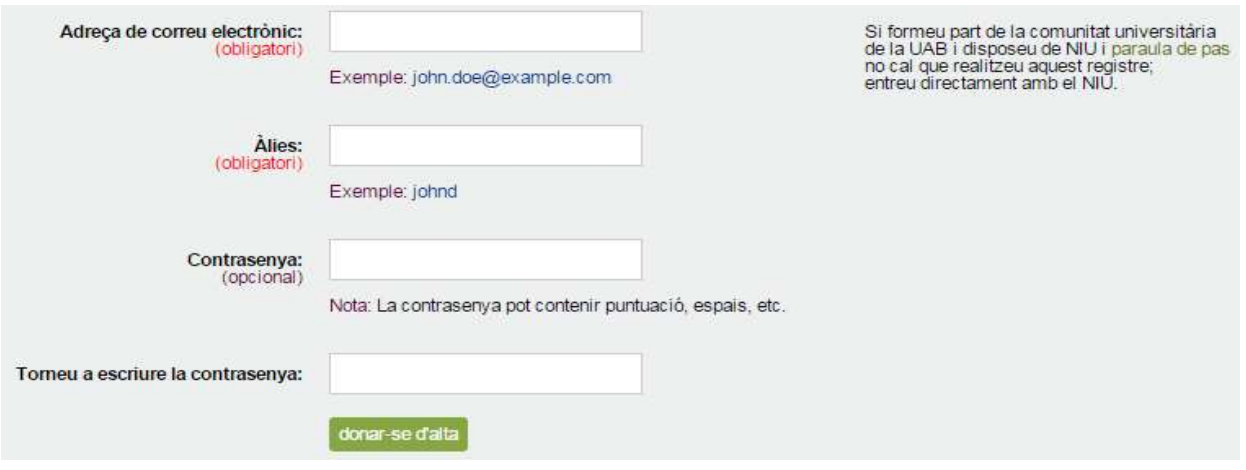

En ambdós casos teniu accés a les següents funcionalitats:

- Personalitzar la vostra interfície.
- Guardar els resultats de les cerques i crear alertes. Podeu subscriure-us a una cerca perquè s'executi periòdicament en el servei. També podreu rebre el resultat per correu electrònic o bé guardat en un dels vostres cistells al DDD.
- Obtenir totes les cerques que heu fet durant els darrers 30 dies.
- Crear cistells. Els cistells us permeten definir col·leccions específiques de documents, guardar registres interessants per si voleu accedir-hi més endavant o compartir amb d'altres.
- Afegir comentaris i valoracions als documents del DDD.

Només els membres en actiu de la comunitat universitària UAB poden pujar documents dels quals son autors utilitzant els formularis d'autoarxiu. Vegeu la quia Com lliurar documents al Dipòsit Digital de Documents de la UAB https://ddd.uab.ct/record/136736

## Política de comentaris

Cal disposar d'un compte al DDD per poder publicar els vostres comentaris i ressenyes. No seran permesos tots aquells comentaris que puguin resultar ofensius, amb publicitat o spam. En aquests casos els responsables del DDD es reserven el dret a eliminar-los.

En cas que algú incompleixi aquestes condicions reiteradament podria comportar vetar-lo com a usuari identificat.

## Drets d'autor

Els documents del DDD estan sotmesos a drets d'autor i, per tant, el seu ús està regulat per la Llei de Propietat Intel·lectual.

En alguns casos s'han establert llicències Creative Commons, de manera que l'autor pot determinar si permet la còpia, distribució, comunicació pública, usos comercial o obres derivades del seu treball, sempre amb reconeixement de l'autoria.

En aquests casos el registre conté una descripció i una petita imatge identificativa de la llicència escollida.

Per exemple:

 $[\![cc]\!]$  $[\![dc]\!]$  $[\![dc]$   $[cl]$   $[cl]$   $[cl]$   $[cl]$   $[cl]$  and  $[cl]$  es permet copiar, distribuir i comunicar públicament l'obra sempre que se'n citin l'autor original i la universitat i no se'n faci cap ús comercial ni obra derivada.

 Llicència amb la qual es permet qualsevol explotació de l'obra, incloent-hi una finalitat comercial, així com la creació d'obres derivades, la distribució de les quals també està permesa sense cap restricció.

Per consultar les condicions de drets concretes d'algun document del DDD us podeu adreçar a: ddd.bib@uab.cat

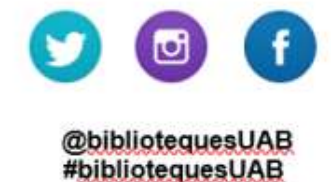

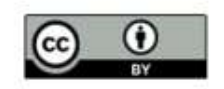

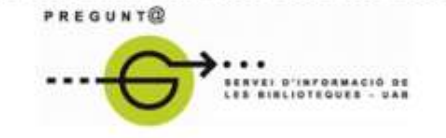

www.uab.cat/biblioteques/pregunta

# Visibilitat institucional

Bona part dels continguts queden indexats també per cercadors externs donant així una àmplia visibilitat a la recerca que es duu a terme a la Universitat Autònoma de Barcelona i als fons documentals que apleguen les seves biblioteques.

Edició: juliol 2021 Versió digital: https://ddd.uab.cat/record/56612